#### Read Book Pdf Guide User Phone Samsung

Right here, we have countless book **Pdf Guide User Phone Samsung** and collections to check out. We additionally give variant types and next type of the books to browse. The okay book, fiction, history, novel, scientific research, as competently as various other sorts of books are readily clear here.

As this Pdf Guide User Phone Samsung, it ends up mammal one of the favored ebook Pdf Guide User Phone Samsung collections that we have. This is why you remain in the best website to look the incredible books to have.

#### **KEY=SAMSUNG - ELIANNA HESTER**

# Samsung Galaxy Tab 4 User Manual Tips & Tricks Guide for Your Tablet!

Are you a new Samsung Galaxy Tab 4 owner who wants to get the most out of your new tablet? This guidebook will help you learn how to get more from your Samsung Galaxy Tab 4 device whether it is the 7, 8, or 10-inch model. Here what you'll learn inside this guide and helpful tablet user's manual: - Getting started with the Samsung Galaxy Tab 4. - How to create contacts in the Tab 4. - How to use the Tab 4 as an IR remote. - Hidden features, tips & tricks on Samsung Galaxy Tab 4. - Taking photos and video with the Samsung Galaxy Tab 4. - Common troubleshooting issues and how to resolve them. - A look at some of the best free apps to install to take your phone to the next level. - A look at the best free game apps for your phone. - Samsung Galaxy Tab 4 accessories to enhance your tablet, and much more! Buy your quide now, and you'll learn all of the above and more in this book, which features screenshots straight from the Galaxy Tab 4 and step-by-step instructions on the processes involved in unleashing more powerful features of the tablet! This is a must-have eBook to get for any Galaxy Tab 4 user who wants to take their device to the next level and get more out of their tablet! \*\*Please note this book is for owners of the American version of the Galaxy Tab 4 tablets sold in the United States and may not apply to versions of the device in other countries.\*\*

Testbook.com This complete SEBI Grade A Practice Set 2021 is an unique guide for aspirants to attempt SEBI Grade A full mock test based on latest exam pattern & syllabus. Made as per latest SEBI solved examples, this ebook is a testament to SEBI Grade A job post.

# Landmark Briefs and Arguments of the Supreme Court of the United States

#### Constitutional law

# SEBI Grade A Practice Set 2021: Download Latest Guide in PDF Now! SEBI Grade A Practice Set 2021 - An Unique Guide to Write Your Story as an SEBI Grade A Officer.

*2*

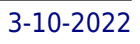

# SAMSUNG GALAXY A32 User Guide

# A Complete Manual for Beginners and Seniors with Tips and Tricks to Master the New Galaxy A32 Like a Pro

Cengage Learning Updated with the latest advances from the field, GUIDE TO COMPUTER FORENSICS AND INVESTIGATIONS, Fifth Edition combines all-encompassing topic coverage and authoritative information from seasoned experts to deliver the most comprehensive forensics resource available. This proven author team's wide ranging areas of expertise mirror the breadth of coverage provided in the book, which focuses on techniques and practices for gathering and analyzing evidence used to solve crimes involving computers. Providing clear instruction on the tools and techniques of the trade, it introduces readers to every step of the computer forensics investigation-from lab set-up to testifying in court. It also details step-by-step guidance on how to use current forensics software. Appropriate for learners new to the field, it is also an excellent refresher and technology update for professionals in law enforcement, investigations, or computer security. Important Notice: Media content referenced within the product description or the product text may not be available in the ebook version.

This book is a complete beginners and seniors guide with tips and tricks to master the new galaxy A32 like a Pro.

#### Guide to Computer Forensics and Investigations

Testbook.com This exclusive ebook on Current Affairs Monthly Capsule July 2021 Guide covers trending July affairs on 17 broad subjects involving National & International issues. Download PDF to know more about current Govt. policies, Awards, Days/Events, etc.

# Current Affairs Monthly Capsule July 2021 Guide: Download PDF!

## Current Affairs Monthly Capsule July 2021 Guide Out: An Exclusive Ebook on World & India Affairs.

"O'Reilly Media, Inc." Get the most out of Samsung's Galaxy S5 smartphone right from the start. With clear instructions from technology expert Preston Gralla, this Missing Manual gives you a guided tour of Samsung's new flagship phone, including great new features such as the fingerprint scanner, heart rate sensor, and Download Booster. You'll get expert tips and tricks for playing music, calling and texting, shooting photos and videos, and even getting some work done. The important stuff you need to know: Get connected. Browse the Web, manage email, and download apps from Google Play through WiFi or 3G/4G network. Keep in touch. Call, text, chat, videochat, conduct conference calls, and reach out with Facebook and Twitter. Capture and display images. Shoot, edit, show, and share photos, slideshows, and high-definition videos. Play and manage your music. Buy music from Google Play or Amazon and listen to it with Galaxy S5's Music app. Work anywhere. Access your files, company network, calendar, and contacts—and work with Google Docs. Connect to Google Maps. Use geolocation and turn-by-turn drive directions to find your way. Stay fit with S Health. Use this built-in app to keep track of fitness goals, walking, heart rate, blood pressure, and more.

#### Galaxy S5: The Missing Manual

# IDBI Executive Guide 2021 - Access 150 Solved Examples in PDF! IDBI Executive Guide 2021 Released - Write Your IDBI Executive Success Story with this Guide.

Testbook.com Designed by banking experts, this in-depth IDBI Executive Guide includes 150 solved examples on IDBI Executive Mock Test. With special focus on exam pattern & syllabus, this guide unlocks your best attempt to crack the IDBI Executive post in 2021.

Cengage Learning Discover a comprehensive introduction to IT technical support as Andrews/Dark/West's COMPTIA A+ GUIDE TO IT TECHNICAL SUPPORT, 10E explains how to work with users as well as install, maintain, troubleshoot and network computer hardware and software. This step-by-step, highly visual best-selling approach uses CompTIA A+ Exam objectives as a framework to prepare you for 220-1001 and 220-1002 certification exams. Each chapter covers core and advanced topics while emphasizing practical application of the most current technology, techniques and industry standards. You study the latest hardware, security, Active Directory, operational procedures, basics of scripting, virtualization, cloud computing, mobile devices and Windows 10 as you prepare for success as an IT support technician or administrator. Important Notice: Media content referenced within the product description or the product text may not be available in the ebook version.

# Designing Mobile Interfaces

"O'Reilly Media, Inc." Describes the techniques of effective mobile interface design, covering such topics as composition, widgets, audio, labels and indicators, and text and character input.

# CompTIA A+ Guide to IT Technical Support

# Canara Bank PO Guide 2021: Attempt 200 Questions in PDF for Free! Canara Bank PO Guide 2021 Out Now - The Best Guide for a Canara Bank Probationary Officer!

Testbook.com This comprehensive Canara Bank PO Guide 2021 is a carrier of 200 solved examples to make you practice full mock test. Guided to cover official concepts based on Reasoning, Quant, English & GA to make your best attempt in Canara Bank PO 2021 exam.

#### Communications and Multimedia Security

15th IFIP TC 6/TC 11 International Conference, CMS 2014, Aveiro, Portugal, September

#### 25-26, 2014, Proceedings

Springer This book constitutes the refereed proceedings of the 15th IFIP TC 6/TC 11 International Conference on Communications and Multimedia Security, CMS 2014, held in Aveiro, Portugal, in September 2014. The 4 revised full papers presented together with 6 short papers, 3 extended abstracts describing the posters that were discussed at the conference, and 2 keynote talks were carefully reviewed and selected from 22 submissions. The papers are organized in topical sections on vulnerabilities and threats, identification and authentification, applied security.

#### Circular Business Models in the Mobile Phone Industry

Nordic Council of Ministers The circular economy offer opportunities to reduce resource use and waste whilst providing business opportunities. This is also true in the mobile phone industry that has been characterised by high rates of product obsolescence. The emergence of the smart phone has changed the landscape, making repair, refurbishment and resell attractive to businesses and consumers. Moreover, emerging modular phone design should allow functional upgrades with low resource wastage. This report investigates the adoption of circular business models within Nordic markets. Producers, retailers, refurbishers, recyclers and resellers tell of their motivation, experiences and the challenges that they face. A special look is taken at consumer and waste law and the challenges and opportunities they represent. The report ends with 17 policy proposals that can accelerate the adoption of circularity in the sector.

# Electronic Communications Privacy Act (ECPA).

Geolocation Privacy and Surveillance : Hearing Before the Subcommittee on Crime, Terrorism, Homeland Security, and Investigations of the Committee on the Judiciary, House of Representatives, One Hundred Thirteenth Congress, First Session, April 25, 2013

A Simple Guide to Using the Samsung Galaxy S21, S21 Plus, and S21 Ultra A Simplified User Manual for Beginners and Seniors - with Useful Tips and Tricks

If you're a SENIOR or anyone in search of an easy step-by-step guide, then this user manual is for you! This user guide is a must-have for anyone who wants to know how to really operate any of the Galaxy s21 series smartphones. A recent survey showed that more than 80% of Samsung users under-use their mobile devices. To help you maximize all the features of your flagship device, you'd need an easy to follow user guide. This manual will provide you with all the information you need to use your smartphone like a pro. Made simple for you! This book is a comprehensive user manual with clear step-bystep illustrations to guide you through mastering your new device. When you get this book, you'd learn how to: - Power on your device - Set up your Galaxy S21 series smartphone - Lock and Unlock your device - Use biometric security - Remap the side key - Disable, enable, and customize Bixby - Use wireless powershare - Use the superfast charging on your device - Transfer old files and data easily -Customize notification features - Customize the home screen - Effectively use Always On Display - Use the camera options like a pro - Use the pin window feature - Enable lift-to-wake feature - Adjust screen resolution - Effectively use the Director's view to shoot videos - effective use the S pen - Maximize battery life of your phone - Use the Samsung Dex feature - Enable Scene optimizer - Enable Eye comfort shield - Troubleshoot common problems - And so much more! This book is designed to equip you need to navigate through your phone like a pro! Get a copy now by scrolling up and tapping the buy button.

# The 2009 Solo and Small Firm Legal Technology Guide Critical Decisions Made Simple

American Bar Association An annual guide helps solo and small firm lawyers find the best legal technology for their dollar, providing current information and recommendations on computers, servers, networking equipment, legal software, printers, security products, smartphones, and everything else a law office might need. Original.

# True-3D in Cartography

#### Autostereoscopic and Solid Visualisation of Geodata

Springer Science & Business Media As corroborated by the never-sagging and even increasing interest within the last decade, the intuitive attraction of "True 3D" in geodata presentation is well worth covering its current status and recent developments in a compendium like the present one. It covers most aspects of (auto-) stereoscopic representation techniques of both topographic and thematic geodata, be they haptic or not. Theory is treated as well as are many fields of concrete applications. Displays for big audiences and special single-user applications are presented, well-established technologies like classical manual fabrication of landscape reliefs contrast with cutting-edge developments

Adidas Wilson The Samsung Galaxy S10 is set to be revealed on February 20. This is based on reports about any new features, the specs, the number of variants of the device, and hardware design upgrades. According to reports, there will be four variants of the S10; Galaxy S10 X, Galaxy S10+, Galaxy S10, and Galaxy S10 Lite. The Galaxy S10 X will have 5G connectivity so it will most likely be launched only where there are 5G networks. Each of the Galaxy S10 series phones will have a different display size. The S10 X is expected to have a huge amount of RAM. There are not enough details about the specs but there is little information about display sizes. Samsung is likely to use the Snapdragon 855, Qualcomm's latest chipset in the flagship phones.

# Mastering Samsung Galaxy

## Galaxy S10e, S10, S10 Plus Ultimate User Guide

IGI Global Advances in mobile computing have provided numerous innovations that make people's daily lives easier and more convenient. However, as technology becomes more ubiquitous, corresponding risks increase as well. Managing Security Issues and the Hidden Dangers of Wearable Technologies examines the positive and negative ramifications of emerging wearable devices and their potential threats to individuals, as well as organizations. Highlighting socio-ethical issues, policy implementation, and appropriate usage, this book is a pivotal reference source for professionals, policy makers, academics, managers, and students interested in the security and privacy implications of wearable digital devices.

McGraw Hill Professional Master the tools and techniques of mobile forensic investigations conduct mobile forensic investigations that are legal, ethical, and highly effective using the detailed information contained in this practical guide. Mobile Forensic Investigations: A Guide to Evidence Collection, Analysis, and Presentation, Second Edition fully explains the latest tools and methods along with features,

# Managing Security Issues and the Hidden Dangers of Wearable Technologies

# Mobile Forensic Investigations: A Guide to Evidence Collection, Analysis, and Presentation, Second Edition

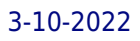

examples, and real-world case studies. Find out how to assemble a mobile forensics lab, collect prosecutable evidence, uncover hidden files, and lock down the chain of custody. This comprehensive resource shows not only how to collect and analyze mobile device data but also how to accurately document your investigations to deliver court-ready documents. •Legally seize mobile devices, USB drives, SD cards, and SIM cards•Uncover sensitive data through both physical and logical techniques•Properly package, document, transport, and store evidence•Work with free, open source, and commercial forensic software•Perform a deep dive analysis of iOS, Android, and Windows Phone file systems•Extract evidence from application, cache, and user storage files•Extract and analyze data from IoT devices, drones, wearables, and infotainment systems•Build SQLite queries and Python scripts for mobile device file interrogation•Prepare reports that will hold up to judicial and defense scrutiny

# Samsung ARTIK Reference The Definitive Developers Guide

Apress Provides a professional-level reference to the Samsung ARTIK API, as well as to other aspects of interest to developers such as the file systems, the operating system internals, various available interfaces, input/output, and the hardware itself. This is the perfect book for experienced programmers and developers who want to jump in and work with Samsung's new ARTIK product line to create Internet of Things devices and applications. It is also a perfect follow-up resource for new-to-the-field developers who are just getting past the beginning stages of learning the ARTIK. Samsung ARTIK Reference begins with a concise overview of the hardware and the various developer reference boards that are available. Attention then shifts to operating system internals, modes such as sleep and startup, and the various file systems and their parameters that are available for developers to adjust. Also included is a reference of API calls, guidance on input and output, documentation of serial, audio, graphic, and other interfaces. There is extensive reference to online resources with annotation and commentary quiding the learning process in many directions for further study. What You Will Learn Install the ARTIK toolkit and prepare to develop Manipulate the inner workings of the ARTIK operating system Look up and refer to details of the ARTIK API specification Perform input and output over the peripheral interface buses Build embeddable applications in support of IoT devices Embed the ARTIK modules into your own hardware products Who This Book Is For Samsung ARTIK Reference is for experienced developers wanting to understand and begin working with ARTIK. The book is especially of interest to those wishing to interact with ARTIK modules from within their own applications and web services.

Lauren Blakely Books Wanted: Dating coach to help hot nerd win back the woman of his dreams... Picture this - I'm ready to win back the love of my life, and I'm going big this time. We're talking boom box, sing her name in the rain, let the whole damn neighborhood know I'm good and ready this time around. After all, if you're going to grand gesture the ever-loving hell out of a second chance, you need to pull out all the stops. There's only one little problem. My college girlfriend isn't the one who shows up when I play my "I'll do anything to win you back" tune. The woman who flings open the second-floor window tells me my ex doesn't live here anymore. But she'll help me win her back. Anything for romance, anything for a guy so willing to go big for love. And that's what I want at first. Until I get to know my new "romance coach" and discover she's funny, clever, and keeps me on my toes. And boy, do I ever need that. Now I don't want to win anyone else's heart. I want the woman who's been helping me all along. Trouble is - she thinks I'm in love with someone else, and when we take off on a road trip, everything I think I know about women is about to be unzipped and turned inside out. \*Unzipped is a standalone spinoff in the Lucky in Love series of standalones\*

# Unzipped

## HWM

Singapore's leading tech magazine gives its readers the power to decide with its informative articles and in-depth reviews.

Health Informatics Sixth Edition Supplement: Practical Guide for Healthcare and

#### Information Technology Professionals

Lulu.com Health Informatics: Practical Guide for Health and Information Technology Professionals Sixth Edition Supplement adds 3 new chapters. The supplement has learning objectives, case studies, recommended reading, future trends, key points, and references. Introduction to Data Science, provides a comprehensive overview with topics including databases, machine learning, big data and predictive analytics. Clinical Decision Support (CDS), covers current and salient aspects of CDS functionality, implementation, benefits, challenges and lessons learned. International Health Informatics, highlights the informatics initiatives of developed and developing countries on each continent. Available as a paperback and eBook. For more information about the textbook, visit www.informaticseducation.org. For instructors, an Instructor Manual, PDF version and PowerPoint slides are available under the Instructor's tab.

Lulu.com Health Informatics: Practical Guide focuses on the application of information technology in healthcare to improve individual and population health, education and research. The goal of the seventh edition is to stimulate and educate healthcare and IT professionals and students about the key topics in this rapidly changing field. Dr. William Hersh from Oregon Health & Science University is the co-editor and author of multiple chapters. Topics include Health Informatics (HI) overview, electronic health records, healthcare data analytics, health information exchange, architecture of information systems, evidence-based medicine, consumer health informatics, HI ethics, quality improvement strategies and more. The 22 chapters feature learning objectives, case studies, recommended reading, future trends, key points, conclusions and over 1800 references. It is available as a paperback and an eBook. Visit the textbook companion website at http: //informaticseducation.org/ for more information.

# FCC Record

# A Comprehensive Compilation of Decisions, Reports, Public Notices, and Other Documents of the Federal Communications Commission of the United States Health Informatics: Practical Guide Seventh Edition

A Quick and Easy Guide to Maximize the Samsung Galaxy Book FlexAre you looking for a user manual that will help you SETUP and Master your Samsung Galaxy Book Flex? Are you looking for a manual that will expose you to all the amazing features of your device? Then get your hands on this book and have an amazing time using your device.The Galaxy Book Flex is clearly the star of the show here. It's the first laptop to use Samsung's patented QLED display technology, bringing its quantum dot goodness into the fold.The Galaxy Book Flex can be used as both a notebook and a laptop courtesy of its versatile hinge. While both the Flex and Ion come with 10th Gen Intel chips, the Flex gets Ice Lake chips based on the newer 10nm architecture.There are many other factors that make up the overall goodness of the device. We got a chance at handling the device and we are presenting our User Guide to help you maximize your device. This book is written in simple and clear terms with a step-by-step approach and with tips and tricks that will help you to master your Samsung Galaxy Book Flex within the shortest period of time.Add this book to your library NOW!

Course Technology Ptr This new offering is a fantastic addition to any introductory computer course, focusing on how computers are used in a variety of interesting disciplines such as Arts & Entertainment, Medicine, and Sports. This short title will engage your students and increase the relevancy of essential concepts.

## Samsung Galaxy Book Flex User Manual

## Quick and Easy Guide to Master the Samsung Galaxy Book Flex

## Computers in Our World

#### Samsung Galaxy S21 For Dummies

John Wiley & Sons Feeling hamstrung by your new Samsung? Figure out how to navigate your new phone in no time Your Samsung Galaxy comes packed with features you'll use every day, and Samsung Galaxy S21 For Dummies is your quide to exploring them. What do you want to do first? Send a text or email? Take photos and videos? Make a basic call? Play games? Shop? This handy quide can help you do all that and so much more. Get an overview of the buttons, screens, and apps that are essential to operating your new phone Manage your contacts so you can stay connected with calls, emails, or texts Surf the web and find new games and apps in the Google Play Store Customize your phone with ringtones, wallpaper, and awesome accessories Watch videos and movies, shoot your own videos, and take photos Boost your productivity with calendar, GPS, and productivity apps Secure your Samsung Galaxy with your face ID, thumbprint, and Screen Lock Not only does Samsung Galaxy S21 For Dummies describe features and walk you through steps to use your new phone, it also shows you what the screens look like and where to tap to make things happen. It's like having a Samsung expert at your elbow. So pick up your copy today to make the most of your Samsung smartphone.

#### A Better Approach to Mobile Devices

## How do we maximize resources, promote equity, and support instructional goals? (ASCD Arias)

ASCD Until now, the conversation around mobile devices in schools has been divided into two camps: those favoring 1:1 plans, in which each student is assigned a school-provided laptop or tablet, and supporters of Bring Your Own Device (BYOD) initiatives that shift the responsibility for providing and maintaining classroom mobile technology to students and their parents. In reality, argues classroom technology expert Susan Brooks-Young, it's a hybrid model of 1:1 and BYOD that best meets the needs of students, teachers, and schools. A Better Approach to Mobile Devices offers school and district leaders concise, practical advice on how to set up a hybrid mobile technology program or shift an existing 1:1 or BYOD program to the more flexible, cost-effective, equitable, and learning-focused hybrid approach. Drawing on current research and her own extensive experience, Brooks-Young makes the case for hybrid initiatives and then explores the five keys to successful implementation: connection to the curriculum, infrastructure and support, training and professional development, budget, and policies and procedures. The book closes with a checklist of action steps associated with each of the keys, giving administrators and their planning teams a clear path forward.

Pearson IT Certification All you need to know to succeed in digital forensics: technical and investigative skills, in one book Complete, practical, and up-to-date Thoroughly covers digital forensics for Windows, Mac, mobile, hardware, and networks Addresses online and lab investigations, documentation, admissibility, and more By Dr. Darren Hayes, founder of Pace University's Code Detectives forensics lab–one of America's "Top 10 Computer Forensics Professors" Perfect for anyone pursuing a digital forensics career or working with examiners Criminals go where the money is. Today, trillions of dollars of assets are digital, and digital crime is growing fast. In response, demand for digital forensics experts is soaring. To succeed in this exciting field, you need strong technical and investigative skills. In this quide, one of the world's leading computer orensics experts teaches you all the skills you'll need. Writing for students and professionals at all levels, Dr. Darren Hayes presents complete best practices for capturing and analyzing evidence, protecting the chain of custody, documenting investigations, and scrupulously adhering to the law, so your evidence can always be used. Hayes introduces today's latest technologies and technical challenges, offering detailed coverage of crucial topics such as mobile forensics, Mac forensics, cyberbullying, and child endangerment. This guide's practical activities and case studies give you hands-on mastery of modern digital forensics tools and techniques. Its many realistic examples reflect the author's extensive and pioneering work as a forensics examiner in both criminal and civil investigations. Understand what computer forensics examiners do, and the types of digital evidence they work with Explore Windows and Mac computers, understand how their features affect evidence gathering, and use free tools to investigate their contents Extract data from diverse storage devices Establish a certified forensics lab and implement good practices for managing and processing evidence Gather data and perform investigations online Capture Internet communications, video, images, and other content Write comprehensive reports that withstand defense objections and enable successful prosecution Follow strict search and surveillance rules to make your evidence admissible Investigate network breaches, including dangerous Advanced Persistent Threats (APTs) Retrieve immense amounts of evidence from smartphones, even without seizing them Successfully investigate financial fraud performed with digital devices Use digital photographic evidence,

## A Practical Guide to Computer Forensics Investigations

including metadata and social media images

#### Paths to the Prevention and Detection of Human Trafficking

IGI Global Much has already been published to better understand the problems associated with human trafficking such as why it occurs, where it occurs, and the horrendous tolls it takes on individuals and society. However, further study on the latest innovative ideas, research, and real-world efforts towards the detection and prevention of human trafficking analysis as well consideration of the success or failure of the current approaches is required in order to understand the necessary future improvements and how to best achieve them. Paths to the Prevention and Detection of Human Trafficking presents innovative and potentially transformational concepts and research results that discuss current, or developing, approaches that address the identification, reporting, and prevention of human trafficking, including important identified enablers of trafficking. Covering a range of topics such as machine learning and child exploitation, this reference work is ideal for policymakers, government officials, hospital administrators, researchers, academicians, scholars, practitioners, instructors, and students.

#### A User's Guide to Patents

Bloomsbury Publishing A User's Guide to Patents, 4th edition provides guidance on the areas of European and UK patent law and procedure that are most important in day-to-day practice. It sets out how patents can be obtained, exploited and enforced as well as addressing wider public policy aspects of patents and their economic significance, as well as past and likely future trends that affect legal practitioners. The fourth edition is brought fully up to date to include the introduction of the Unitary Patent Court (UPC) and how it will work in practice. Fully updated to include the latest developments, this fourth edition will be of great use to in-house lawyers, solicitors and barristers, as well as professionals interested in patents, including patent agents, and top level management executives. Contents includes- Part 1 Patents generally- 1. Introduction to the patent system 2. Applying for and securing the grant of a patent 3. Transactions with patents and with patent applications 4. Procedures in disputes concerning patents 5. Patent validity - substantive law 6. Patent infringement - substantive law Part II Patents in specific areas of technology 7. Patents for chemicals, pharmaceuticals and agrochemicals 8. Biotechnology patents 9. Patents in electronics, communications, computing and for business methods Part III Appendices Previous edition ISBN- 9781847668905

Packt Publishing Ltd The ideal reader for this book would be someone who already knows LiveCode, is interested in creating mobile apps, and wants to save the many hours it took for me to track down all of the information on how to get started! Chapter 1, LiveCode Fundamentals, will help those of you who know programming but are not familiar with LiveCode. The knowledge you've acquired should be enough for you to benefit from the remainder of the book.

Routledge Labor resides at the center of all media and communication production, from the workers who create the information technologies that form the dynamic core of the global capitalist system and the designers who create media content to the salvage workers who dismantle the industry's high-tech trash. The Routledge Companion to Labor and Media is the first book to bring together

# LiveCode Mobile Development: Beginner's Guide - Second Edition

# Help Me! Guide to Android for Seniors

Createspace Independent Publishing Platform Need help with your new Android phone or tablet? Are you new to smartphones in general, or coming from an iPhone or Blackberry? The Guide to Android for Seniors is a book written specifically for those who have difficulty using electronics, such as phones, personal computers, and tablet computers. There is a wealth of knowledge about all types of Android devices in this book, regardless of the manufacturer or model, and can be easily accessed and navigated for quick reference. Whether you are puzzled about managing your electronic address book, or how to take and send a picture to a friend, you will find the information in this guide. The Internet is riddled with advanced tips and tricks, but the goal of this book is to sort through the extra information to simplify your first experience with using an Android phone or tablet. Help is here! Here are some examples of the topics discussed in this quide: - Charging the Device - Finding the Android Buttons -Calling a Contact - Assigning a Speed Dial - Using the Speakerphone During a Voice Call - Adding a New Contact - Composing a New Text Message - Adding an Attachment to a Text Message - Taking a Picture - Capturing a Video - Navigating to a Web Page - Setting Up Email - Setting Up a Google Account - Buying an Application - Importing Your Contacts from Another Phone - Adjusting the Brightness -Saving on Data Costs with Your Phone PLUS, what to do when the phone - Does not turn on - Can't make a call - Touchscreen does not respond as expected ...and much more!

## The Routledge Companion to Labor and Media

representative research from the diverse body of scholarly work surrounding this often fragmentary field, and seeks to provide a comprehensive resource for the study and teaching of media and labor. Essays examine work on the mostly unglamorous side of media and cultural production, technology manufacture, and every occupation in between. Specifically, this book features: -wide-ranging international case studies spanning the major global hubs of media labor; -interdisciplinary approaches for thinking about and analyzing class and labor in information communication technology (ICT), consumer electronics (CE), and media/cultural production; -an overview of global political economic conditions affecting media workers; -reports on chemical environments and their effect on the health of media workers and consumers; -activist scholarship on media and labor, and inspiring stories of resistance and solidarity.

FriesenPress Ainsley Apple is bored with playing in the woods near her orchard home and wants to go on an adventure. Journey with Ainsley and her good friend Peyton Pear as they set off to uncover the truth about the mysterious onions who live over the hill. Are onions really creepy, nasty, and yucky like everyone in Bloom Valley says? Discover what Ainsley and Peyton learn about onions and themselves when they meet Owen Onion.

# Computer Buyer's Guide and Handbook

# Ainsley and Owen

# An Unexpected Friendship

Springer This is the second volume of proceedings including selected papers from the International Conference on IT Convergence and Security (ICITCS) 2017, presenting a snapshot of the latest issues encountered in the field. It explores how IT convergence and security issues are core to most current research, industrial and commercial activities and consists of contributions covering topics including machine learning & deep learning, communication and signal processing, computer vision and applications, future network technology, artificial intelligence and robotics. ICITCS 2017 is the latest in a series of highly successful Inter national Conferences on IT Convergence and Security, previously held in Prague, Czech Republic (2016), Kuala Lumpur, Malaysia (2015), Beijing, China (2014), Macau, China (2013), Pyeong Chang, Korea (2012), and Suwon, Korea (2011).

# IT Convergence and Security 2017

## Volume 2

Get the Samsung Galaxy Tab 6 and enjoy top notch productivity like never before! With the Samsung Galaxy S6, you stand to enjoy high grade camera, better processor to get you through rigorous tasks and the much talked about DEX mode. More fun to use is the S pen for your galaxy tab. With the S pen, you can perform tasks easier and faster with your device placed in any comfortable position. However, this is not a sale-out page for the Samsung Galaxy Tab S6. No! You'd be better off enlightened, knowing how to use every feature of your device rather than just being aware of their existence. This Samsung Galaxy S6 Manual from Mary C. Hamilton teaches you a lot about your device. Join her in just a single read as the tech guru explains in simple terms how to use the Tab S6 like a pro.

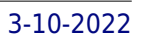

## Samsung Galaxy Tab S6 / S6 Lite User Guide for Beginners

# Complete Galaxy S6 Manual with Tips, Tricks and Troubleshooting Common Problems